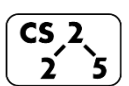

**lab\_quacks : Spiteful Stacks, Questionable Queues**  Week #5 – February 19-21, 2020

#### **Welcome to Lab Quacks!**

*Course Website: https://courses.engr.illinois.edu/cs225/sp2020/assignments/*

#### **Overview**

In this week's lab, you will refresh your memory in an important programming concept: recursion, and you will have a chance to practice with two new data structures we learned in lecture: stacks and queues.

### **Recursion**

Recursion refers to a style of writing functions where: *a function calls itself within its definition*. If you have already taken CS 125 or ECE 220 this will be a familiar topic for you. One advantage to writing functions recursively is that more often than not, it makes function definitions shorter, more elegant, and easier to follow for a human reader. However, recursion often times trades runtime efficiency for its sleek style; we must carefully decide when it is advantageous to use recursion. Always remember that while not every function can be written recursively, *every recursive function can be rewritten iteratively (using loops instead of recursion)*.

**Exercise 1.1:** The Fibonacci sequence start with 0 and 1:  $F_0 = 0$ ,  $F_1 = 1$ . The rule for the nth Fibonacci number is:  $F_n = F_{n-1} + F_{n-2}$ . The iterative function iterativeFib() has been provided for you. Complete the function recursiveFib to calculate the nth Fibonacci number recursively.

**main.cpp**

```
1
 2
 3
 4
 5
 6
 7
 8
 9
10
11
12
13
    int recursiveFib(int n){
       cout << "recursiveFib gets called!" << endl;
    //YOUR CODE HERE
      if (n == 0 || n == 1) return n;
       return recursiveFib(n-1)+recursiveFib(n-2);
    }
```

```
14
15
16
17
18
19
20
21
22
23
24
25
26
    int iterativeFib(int n){
      int n1 = 1; int n2 = 1; int result = 1;for(int i = 2; i < n; i++) {
         cout << "one iteration!" << endl;
        result = n1 + n2; n2 = n1; n1 = result; }
       return result;
    }
    int main() {
       int recur = recursiveFib(4);
       int iter = iterativeFib(4);
    }
```
### **Exercise 1.2:**

In the main function,  $F_4$  gets computed by the two different algorithms.

How many print statements will be called in the **recursive algorithm**? To better understand the number of recursion calls, draw the recursion tree of **recursiveFib(4)** in the space below.

9 print statements will be called in recursiveFib(4).

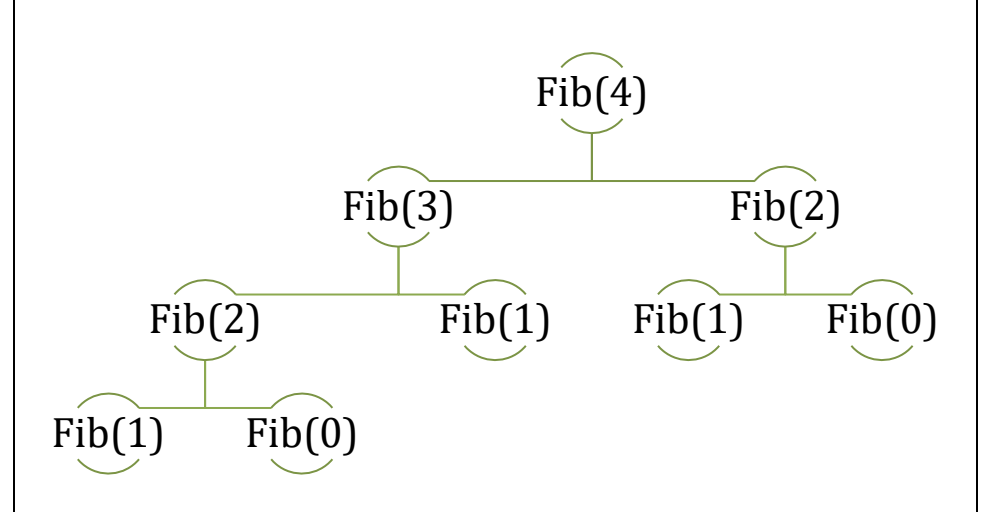

How many print statements will be called in the **iterative algorithm** to calculate the same result? Iterative algorithm will print out 2 lines.

# **Stack and Q**

Stacks and queues are two of the most popular one-dimensional data structures in CS. Remember from lecture that elements in a queue follow the FIFO rule: First In First Out, while elements in a stack follow the LIFO rule: Last In First Out. In this lab we will use the STL's (Standard Template Library) queue<T> and stack<T> classes.

**Exercise 2.1:** Complete the definitions of the following two functions. popLast() takes in a queue by reference and pops out the last element of the queue (at the back of the queue), the remaining elements in the queue should maintain their initial order. reverse $O($ ) takes in a queue by reference and reverses the order of its elements.

### **Do not create new queues/stacks in your implementation!** (you can use the stack that is already given to you)

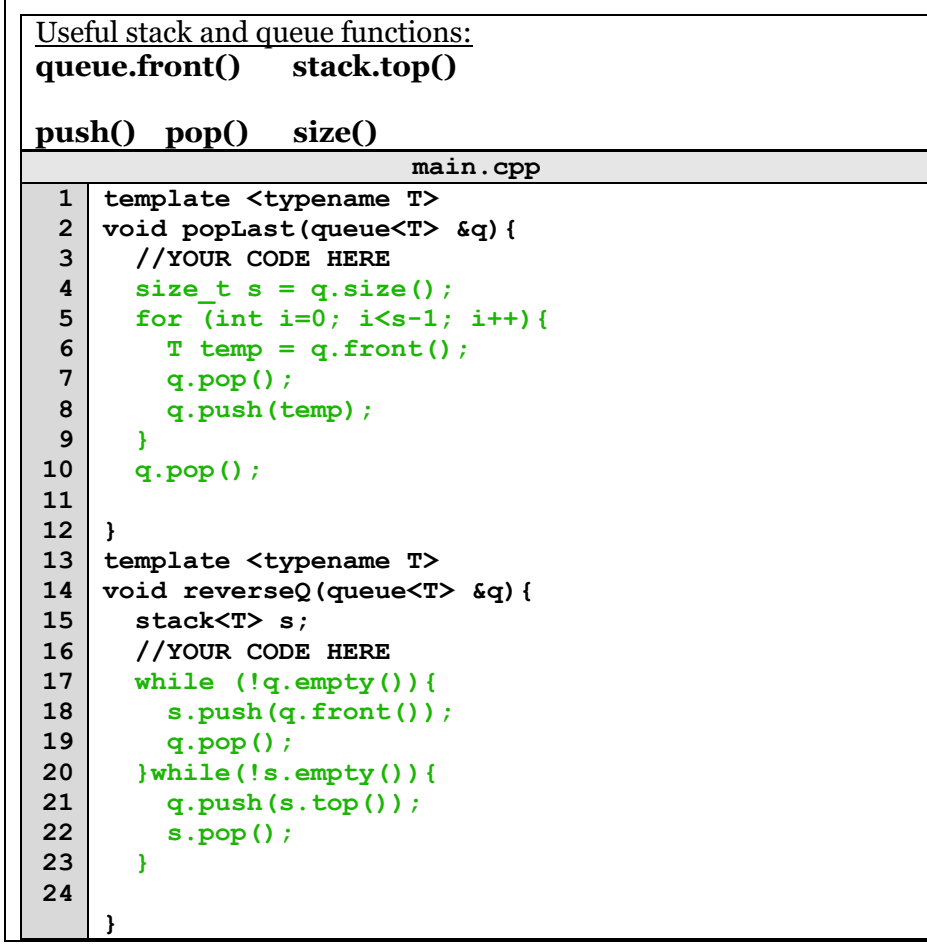

# **Time Complexity**

Recall that in computer science we use Big O notation to describe the runtimes of functions and programs. In Big O runtime analysis, **n** usually denotes the size of the arguments/objects/variables/data structures that the function or program manipulates. In the following exercise, you will analyze and compare the run time of Stack and Queue operations on elements in different positions.

**Exercise 3:** Looking at the main function below, write the time complexities (in big O) of **popping out** the following elements.

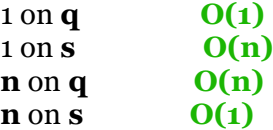

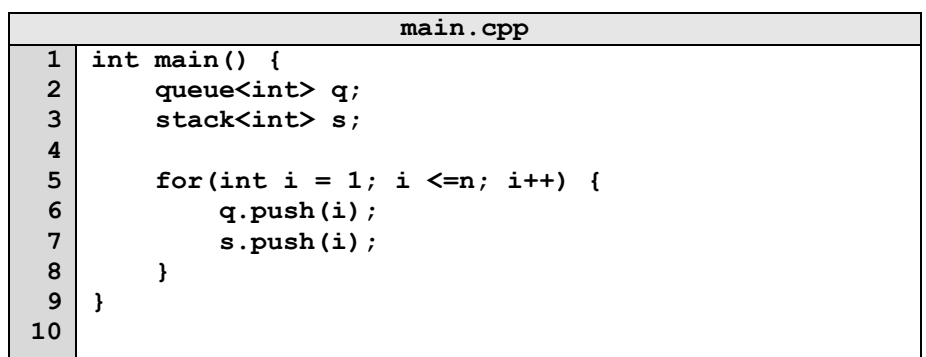

In the programming part of this lab, you will:

- Get familiar with Stacks and Queues
- Practice writing recursive functions
- Have fun solving clever Queue and Stack puzzle problems!

## *As your TA and CAs, we're here to help with your programming for the rest of this lab section! ☺*